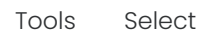

 $\blacksquare$ 

 $\bigoplus$ 

Ķ

K

Undo Redo

 $\sim$ 

Download

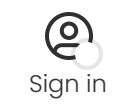

**ESS** 

<u>ි</u>

## **E-STAMP**

## W

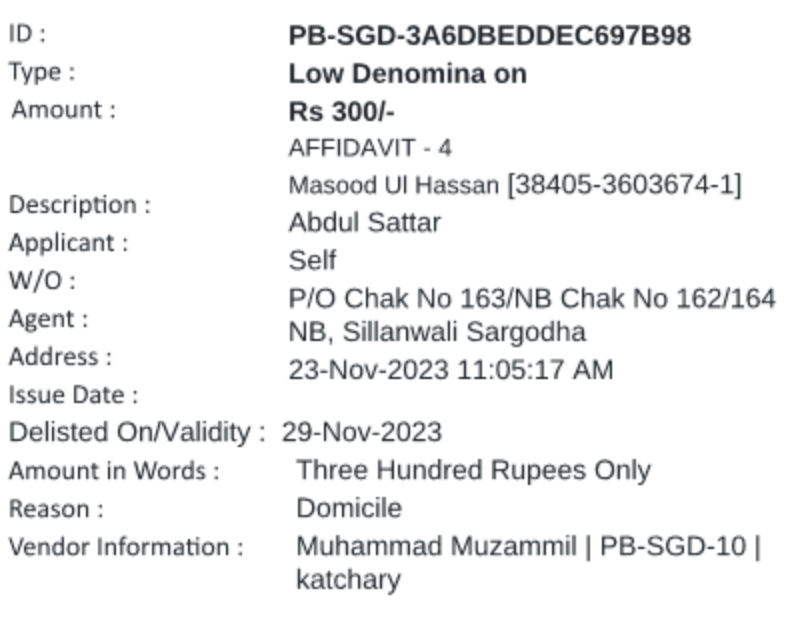

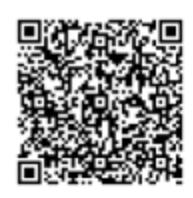

Scan for online verification

نوٹ :یہ ٹرانزیکشن کاریخ اجرا سے سات دنوں تک کے ٹیےقابل اسٹعال ہے۔ای اسٹامپ کی تصدیق پذریہ ویب سانٹ کیوآر کوڈ یا ایس ایم ایس سے کی جا سکتی ہے۔

Type "eStamp <16 digit eStamp Number>" send to 8100

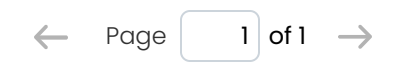